## Exercises 7 – Input and Output

Department of Computer Science University of Pisa Largo B. Pontecorvo 3 56127 Pisa

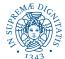

<ロ> < □ > < □ > < Ξ > < Ξ > Ξ の < 0 1/3

## Exercise 1

Write a C program that reads the /etc/passwd file and writes the system 'login name' list, one per line, to a text file. The name of the output text file is passed as the only argument to the program. The format of the passwd file is described in man 5 passwd: "/etc/passwd contains one line for each user account, with seven fields delimited by colons (":")." The first field is the 'login name'. Hint: use **fgets** to read the lines of the file; use **strchr** to find characters in a string. Write a program that implements a simplified version of the Unix wc command limited to the -1 and -w options (man 1 wc). Use getopt for argument parsing (man 3 getopt). If no options are passed, the program prints both the number of lines and the number of words of the file (s) whose names are passed as arguments (mywc [-1 -w] file1 [file2 file3...]). Hint: Write a function that counts words in a string using standard library utility functions like isspace, iscntrl (man 3 isspace).